# **100% Money Back**

**Vendor:** IBM

**Exam Code:** C2020-642

**Exam Name:** IBM Cognos 10 BI Scorecard Developer

**Version:** Demo

#### **QUESTION 1**

An administrator attempted to transfer metric values from the staging area into the metric store. However, not all of the metrics were populated with expected values. In which table can the administrator locate the rejected rows for review, correction, and reloading?

- A. KPI\_VALUE\_STAGE\_REJECTS
- B. OBJECT\_STAGE\_REJECTS
- C. METRIC\_TYPE\_STAGE\_REJECTS
- D. OBJECT\_NOTE\_STAGE\_REJECTS

#### **Correct Answer:** A

#### **QUESTION 2**

How would the scorecard developer delete the Marketing scorecard and move its children under the Corporate scorecard?

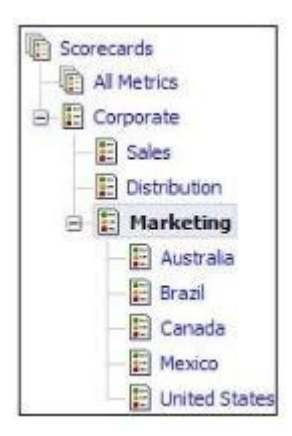

- A. In the user interface, drag the children to the Corporate scorecard and then delete the Marketing scorecard.
- B. In the user interface, mark the Marketing scorecard for deletion, drag the Corporate scorecard and run re-calculate metrics derived values.
- C. In the .cmo file, re-assign the parent to the children scorecard and then mark the Marketing scorecard for deletion.
- D. In the .cmdfile. re-assign the parent to the children scorecard and then mark the Marketing scorecard for deletion.

#### **Correct Answer:** C

#### **QUESTION 3**

A tab-delimited file with a cmm extension contains what type of objects?

- A. Metrics
- B. Metric types
- C. Metric values
- D. Import sources

#### **Correct Answer:** B

#### **QUESTION 4**

Which statement is true about staging tables?

- A. Staging tables map to Data ManagerTables
- B. Staging tables map to tab-delimited files
- C. Staging tables map to tables in the data warehouse

D. Staging tables map to tables in the content store

#### **Correct Answer:** B

#### **QUESTION 5**

What must be done to load the data successfully into Metric Studio using structured query language (SQL) scripts?

- A. Perform the task Recalculate metric store derived values after each script execution.
- B. Perform the task Import data from files into staging area after each script execution
- C. Structure the query language to map data from the relational database to the content store.
- D. Structure the query language to map data from the relational database to the staging tables

#### **Correct Answer:** D

#### **QUESTION 6**

Which tile extension must be used on the tab-delimited file that defines relationships between objects?

- A. .cmo
- B. .cmr
- C. .cml
- D. .cmm

#### **Correct Answer:** C

#### **QUESTION 7**

A tab-delimited file with a cmo extension can be used to create what type of object?

- A. Scorecards
- B. Metric types
- C. Calendar levels
- D. Permissions

#### **Correct Answer:** A

#### **QUESTION 8** What directory contains log files needed to troubleshoot problems importing data?

- A. installation\_location/logs/MetricStoreInstall
- B. installation\_location/logs/MetricMaintenance
- C. installation\_location/logs/MetricUpgradePackage
- D. installation\_location/logs/MetricStoreUpgrade

#### **Correct Answer:** B

#### **QUESTION 9**

Which activities can only be performed by the Metric Store Administrator?

- A. Set policies.
- B. Create the root scorecard.
- C. Run import and export options.
- D. Add links to a CognosBI report.

#### **Correct Answer:** C

#### **QUESTION 10**

A user needs to update target values ONLY for:

· Americas Return quantity %

· Americas Return quantity % Defective product

· Americas Return quantity % Incomplete product

What minimum permissions MUST be applied on the objects for that user?

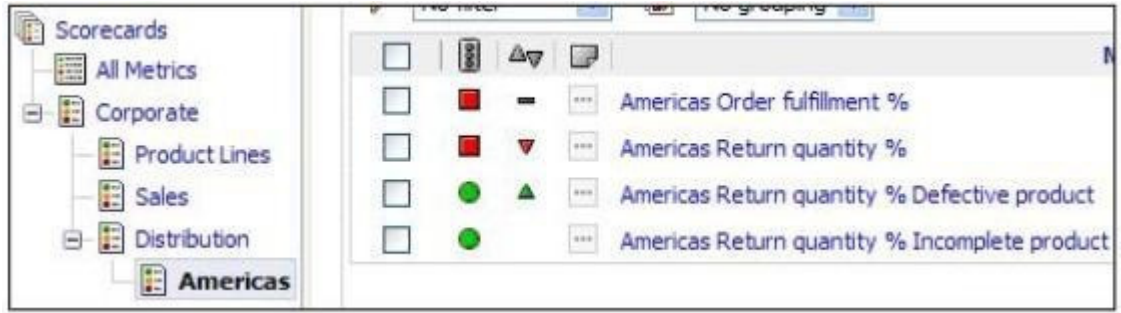

- A. Write target values permissions to the Americas scorecard and read permissions to all ancestor scorecards.
- B. Write permissions to the three metrics and traverse permissions to all ancestor scorecards.
- C. Write target values permissions to the three metrics and read permissions to all ancestor scorecards
- D. Write permissions to the Americas scorecard and read permissions to all ancestor scorecards

#### **Correct Answer:** C

#### **QUESTION 11**

An administrator has created a scorecard structure with three levels:

- 1) Corporate
- 2) Sales
- 3) Americas

Set Policy permissions have been granted to the Sales scorecard. Write Actual Values permissions have been granted to the Corporate scorecard. By default, what permissions will a new metric added under the Americas scorecard have?

- A. Execute only
- B. Write Actual Values only
- C. Set Policy only
- D. Read only

**Correct Answer:** C

**QUESTION 12**

What does a qualifier do?

- A. Distinguishes between metrics to be used in a derived metric calculation
- B. Identifies metrics that belong to specific groups.
- C. Identifies metrics of the same type across different scorecards.
- D. Distinguishes between metrics of the same type on the same scorecard.

#### **Correct Answer:** D

#### **QUESTION 13**

A finance scorecard contains all the financial key performance indicators. Executives want the application to provide a status and a score for the overall Finance scorecard. How is this implemented?

- A. Set the metric type business calendar rollup level as sum of individual values.
- B. Create a group using the Majority Rules group status calculation on only the Finance scorecard.
- C. Create a derived index metric on the Finance scorecard.
- D. Create an impact diagram where the impacted metrics are all the metrics on the Finance scorecard.

#### **Correct Answer:** C

#### **QUESTION 14**

The HR department is required to monitor headcount. which is a metric type defined as 'On Target is Positive'. The target is 1000 and the range for on target is positive is 50%. The tolerance is 10%. What is the range of values for the upper yellow band?

- A. 1001-1050
- B. 1051-1150
- C. 1101-1150
- D. 1101-1199

#### **Correct Answer:** B

#### **QUESTION 15**

What does the threshold-based calculation method involve?

- A. Setting the tolerance as an absolute value
- B. Setting target boundaries with user defined values
- C. Setting the width of green bands for 'On target is positive' metric types
- D. Setting the tolerance value to indicate how much variance from target is acceptable

#### **Correct Answer:** B

#### **QUESTION 16**

Which of the following items is stored in the metric store?

- A. Metric studio user preferences
- B. Published Metric Designer jobs
- C. Metric package data source definition
- D. Specifications for metric maintenance tasks

#### **Correct Answer:** A

#### **QUESTION 17**

A metric's actual value may be significantly different than its target value during a particular period. Which of the following determines how much variance from the target is acceptable?

- A. Calendar rollup value
- B. Tolerance value
- C. Planned finish value
- D. Benchmark value

#### **Correct Answer:** B

#### **QUESTION 18**

What must be created to get an accurate idea of customer satisfaction and how it rates against the organization's target and the competitors' ratings?

- A. Create a benchmark column for the competitor's rating and create a customer satisfaction metric using performance pattern of 'Above target is positive'.
- B. Create a stretch column for your customer satisfaction target and set the competitor's rating using performance pattern of 'Below target is positive'.
- C. Create a customer satisfaction metric using performance pattern of 'Above target is positive' and set the target value as the competitor's rating.

D. Create a customer satisfaction metric using performance pattern of 'On target is positive', where the lower threshold is the customer's rating and the upper threshold is your stretch target.

#### **Correct Answer:** A

#### **QUESTION 19**

Which of the following items must be defined at the time of package creation?

- A. Root scorecard
- B. Business calendar levels
- C. Scorecard methodology
- D. Default tolerance percent

#### **Correct Answer:** B

#### **QUESTION 20**

Which of the following items is stored in the content store?

- A. Metric actions
- B. Scorecard projects
- C. Metric diagrams
- D. Scorecard CognosBI reports

#### **Correct Answer:** D

#### **QUESTION 21** Which activity requires the creation of a data integration metric task?

- A. Load data manually
- B. Create a CognosBI report
- C. Transfer data from staging area to metric store
- D. Export data from a metric package

#### **Correct Answer:** D

#### **QUESTION 22**

There is a requirement to load metric values for a metric at the monthly level, but not have the quarterly and yearly values calculated. How is the metric type business calendar rollup level set to accommodate the loading of these values?

- A. Set as sum of individual values
- B. Set as last of individual values
- C. Set as supplied by client
- D. Set as maximum of individual values

#### **Correct Answer:** C

#### **QUESTION 23** What must exist prior to creating a metrics package?

- A. Scorecard methodology
- B. Business calendar
- C. Database
- D. Metric types

#### **Correct Answer:** C

**QUESTION 24**

What is the importance of assigning an owner?

- A. To apply permissions to a metric
- B. To allow tracking of accountability on a metric
- C. To assign actions to a metric
- D. To allow tracking of accountability on an impact diagram

#### **Correct Answer:** B

#### **QUESTION 25**

Given the following information, what is the score?

Metric type performance pattern; Below target is positive Default Tolerance: 200 Score per tolerance: 1 Target: 4000 Actual: 4400

- A. Score is 2
- B. Score is 1
- C. Score is-2
- D. Score is-1

#### **Correct Answer:** C

#### **QUESTION 26**

The exhibit shows the monthly values for a specific metric and the rolled up quarterly values. Which rollup rule is applied?

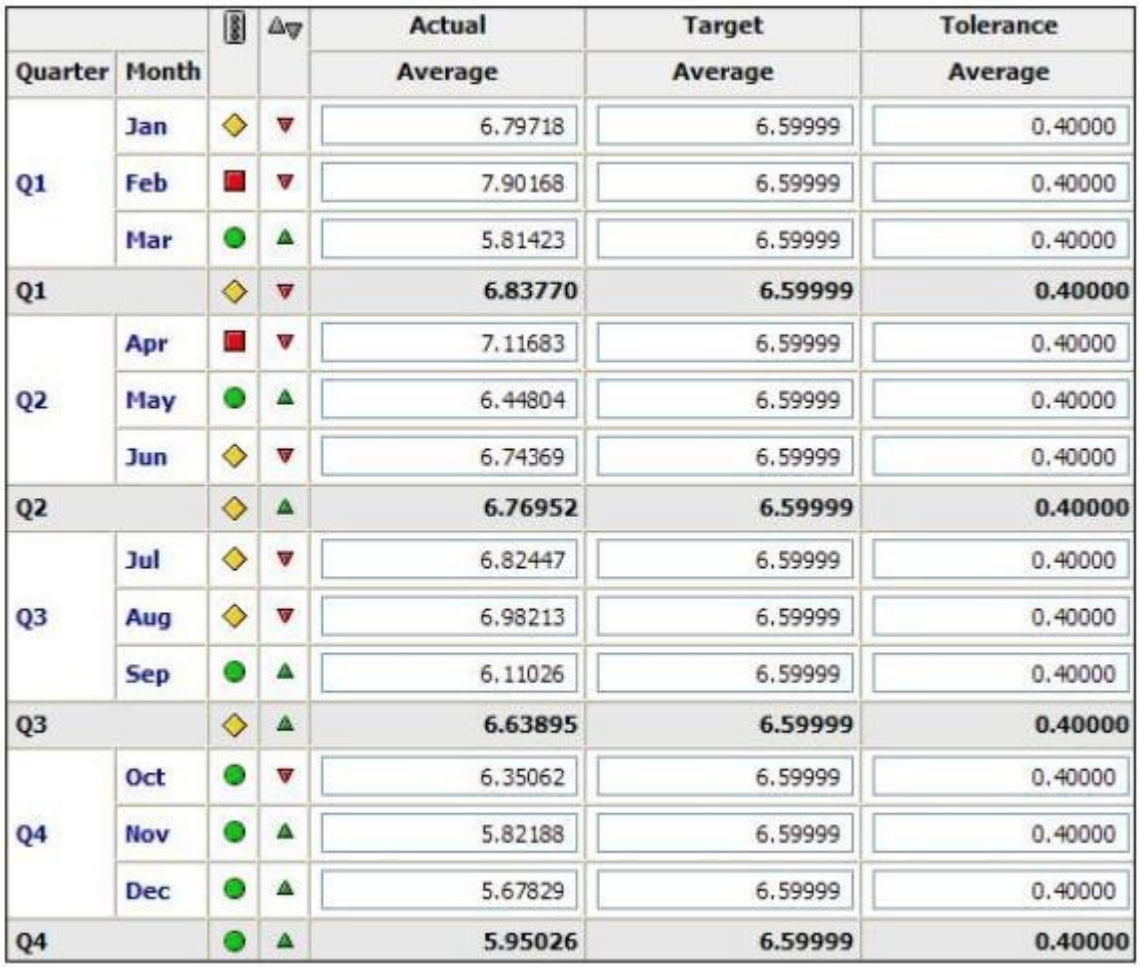

A. Sum of individual values

To Read the **Whole Q&As**, please purchase the **Complete Version** from **Our website**.

## **Trying our product !**

- **★ 100%** Guaranteed Success
- **★ 100%** Money Back Guarantee
- **★ 365 Days** Free Update
- ★ **Instant Download** After Purchase
- ★ **24x7** Customer Support
- ★ Average **99.9%** Success Rate
- ★ More than **69,000** Satisfied Customers Worldwide
- ★ Multi-Platform capabilities **Windows, Mac, Android, iPhone, iPod, iPad, Kindle**

### **Need Help**

Please provide as much detail as possible so we can best assist you. To update a previously submitted ticket:

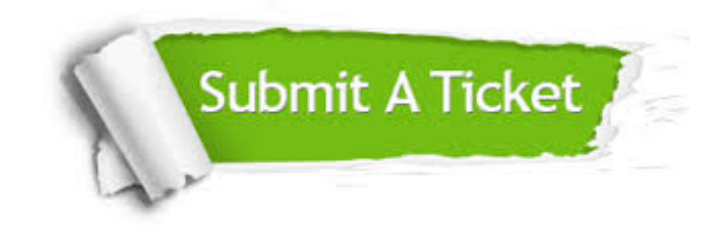

**One Year Free Update** Free update is available within One ar after your purchase. After One you will get 50% discounts for ng. And we are proud to t a 24/7 efficient Customer vort system via Email.

100%

**Money Back Guarantee** To ensure that you are spending on quality products, we provide 100% money back guarantee for 30 days from the date of purchase.

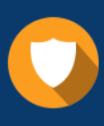

We respect customer privacy. We use McAfee's security service to provide you with utmost security for vour personal information & peace .<br>of mind.

**Security & Privacy** 

#### **Guarantee & Policy | Privacy & Policy | Terms & Conditions**

[Any charges made through this site will appear as Global Simulators Limited.](http://www.itexamservice.com/)  All trademarks are the property of their respective owners.

Copyright © 2004-2015, All Rights Reserved.